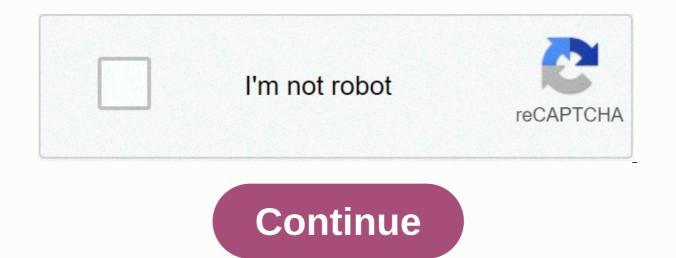

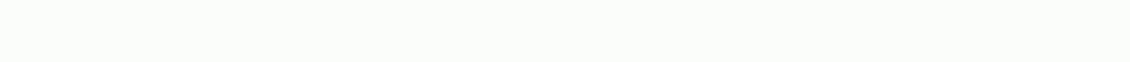

Mplus user guide 8.2

Last updated: December 11, 2020 Latest News Mplus Version 8.5 includes corrections to minor issues that have been found since the release of Version 8.4 in November 2019 and the following new features. Registered users who have purchased Mplus in the last year and those with a current Mplus upgrade and support contract can download version 8.5 at no cost by logging into their customer account. The new version 8 discussing 3-step and BCH methods for RI-LTE: Auxiliary variables in blend modeling: Using the BCH method in Mplus to estimate a distal result model and an arbitrary secondary model. Recent advances in latent variable modeling. Presentation by Bengt Muthén at the Stats/RMME Joint Colloquium, UCONN 20 November 2020. (Slide view) New feature: Mplus Web Talks by Bengt Muthén. No. 1 is now available. Web Talk 2 coming soon: Use Mplus to do latent transition analysis and random intercept latent transition analysis. New Mplus Paper: A Better Way to Make LTE - Latent Transition analysis with Random Interceptions (RI-LTE). Accepted for publication in Psychological Methods. The scripts are available on our RI-LCA page. New Paper Mplus: Serang, S., Jacobucci, R., Stegmann, G., Brandmaier, A.M., Culianos, D., & amp; Grimm, K. J. (in the press). Mplus Trees: Trees model structural equations. New work Mplus: Asparouhov, T. & amp; Muthén, B. (2020). Progress in bayesian evaluation model match for structural equations. New work Mplus: Asparouhov, T. & amp; Muthén, B. (2020). Progress in bayesian evaluation model match for structural equations. equation models, Modeling structural equations: A multidisciplinary journal, DOI: 10.1080/10705511.2020.1764360. New work Mplus: Asparouhov, T. & amp; Muthén, B. (2020). Bayezian estimation of single-level and multi-level models with latent variable interactions. Modeling Structural Equations: A Multidisciplinary Journal, DOI: 10.1080/10705511.2020.1761808 New Mplus Technical Note: Random Start Values and Multi-Stage Optimization. Pause During Mplus Analysis Dr. Christian Geiser offers a 3-day online course, Introduction SEM with Mplus. Registration is now open and the course becomes available on 14 December 2020. Free Mplus Workshops - Dr. Michael Zyphur has provided a free 3-day workshop held in July 2019 at the University of Melbourne. The workshop covers the new General Cross-Lagged Panel Model (GCLM) in Mplus. A second course will be offered sometime between 25 November and 13 December 2019. In addition, a 5-day Mplus workshop covering various modeling topics, from basic correlation and regression to multi-level structural equations and Future Mplus longitudinal analysis of data using modelling of structural equations on reguest, 30 November - 28 December 2020. Mplus: A course for beginners in SEM, Cambridge, UK, 7 - 13 December 2020. 2020. Modeling equations using Mplus, interactive live stream, December 16, 2020. Testing for mediation and moderation using Mplus, interactive live stream, 17 December 2020. Modeling structural equations using Mplus, interactive live stream, December 16, 2020. Testing for mediation and moderation using Mplus, interactive live stream, 17 December 2020. Modeling structural equations using Mplus, interactive live stream, December 2020. interactive live stream, January 4, 2021. See our courses page for more information about these courses and other courses and Web Talks What Multi-Level Modeling Can Teach Us About Single-Level Modeling & amp; Vice Versa: The Case of Latent Transition Analysis, Segment 10 - Lessons Lost, RI-LTE Mplus Web Talk No. 1, presented by Bengt Muphén. June 2020. (Web slides for discussions) Recent works of the Mplus team See a list of recent works written by members of the Mplus team. Mplus Web Training and Handouts Mplus Short Courses are available as videos and handouts for 13 topics. The Mplus Demo is available for download at no cost. The demo version contains all the capabilities of the regular version of Mplus and is limited only by the number of observed variables that can be used in an analysis. Student Pricing for Mplus Version 8.5 Special Student Pricing is available for Mplus. The student version 8.5 Contains HTML and pdf versions of the user's guide, as well as input, output and data for Mplus User Guide examples. Documents using special Mplus features ordered by date and subject. Mplus Web Notes Mplus Web Notes is a vehicle for presenting information about Mplus analytics techniques. Mplus User Meetings The Mplus User Meetings age contains information and videos about past and future user meetings. Recent Postings Statistical Analysis With Latent Variables User's Guide Linda K. Muthén Bengt O. Muthén Following is the correct citation for this document: Muthén, L.K. and Muphén, B.O. (1998-2017). Mplus user guide. Eighth edition. Los Angeles, CA: Muthén & amp; Muphén Copyright © 1998-2017 Mthén & amp; Muphén Version 8 April 2017 The development of this software was fully or partially funded with federal funds from the National Institute for Alcohol and Alcoholism Abuse, National Institutes of Health, under Contract No. N44AA52008 and No. N44AA52009. Muphén 3463 Stoner Avenue Los Angeles, CA 90066 Tel: (310) 391-8971 Fax: (310) 391-8971 Web: www.StatModel.com Chapter 1: Introduction 1 Chapter 2: 2: started with Mplus 13 Chapter 3: Regression and path analysis 19 Chapter 4: Analysis of exploratory factors 43 Chapter 5: Analysis of confirmatory factors and modelling, survival analysis and time series analysis N=1 113 Chapter 7: Modelling of mixture with cross-sectional data 165 Chapter 8: Modeling the mixture with longitudinal data 221 Chapter 9: Multi-level modeling with complex survey data 261 Chapter 11: Missing data modeling and Bayeseian analysis 443 Chapter 12: Monte Carlo simulation studies 465 Chapter 13: Special features 499 Chapter 14: Special modeling problems 515 Chapter 15: TITLE, DATE, VARIABLES AND DEFINITION COMMENTS 563 Chapter 18: COMMANDS OUTPUT, SAVEDATA and PLOT 791 Chapter 19: Command MONTECARLO 859 Chapter 20: 893 We started developing Mplus in 1995 with the aim of providing researchers with powerful new statistical modeling techniques. We have seen a large gap between the new statistical methods presented in the statistical literature and the statistical methods used by A summary of Mplus researchers in substantially targeted works. Our goal was to help reduce this gap with easy to use but powerful software. Version 1 of the Mplus was released in February 2001; Version 3 was released in March 2004; Version 4 was released in February 2006; Version 5 was released in November 2007, Version 6 was released in April 2010; and Version 7 was released in September 2012. After four extensions of version 8. With version 8, we have gone a considerable route towards achieving our goal, and we are going to continue to pursue it in the future. The new features that were added between version 7 and version 8 would not have been achieved without two very important team members, Tihomir Asparouhov and Thuy Nguyen. It may be hard to believe that the Mplus team only has two programmers, but these two programmers are amazing. Tihomir has developed and programmed sophisticated statistical algorithms to make new modeling issues and statistical theory are invaluable. Thuy developed the post-processing graphics module, the Mplus editor and the language generator and the Mplus Diagram based on a frame designed by Delian Asparouhov. In addition, Thuy has programmed the Mplus language and is responsible for producing new release, testing, and retaining control over the entire code that has grown enormously. Its unwavering consistency, logic and constant and calm approach to problems keep everyone on target. We feel lucky to work with such a talented team. Not only are they extremely bright, but they are also hard working, loyal, and always fighting for excellence. Mplus Version 8 would not have been possible without them. Another important member of the team is Michelle Conn. Michelle was with us at first when she was instrumental in setting up the Mplus office and returned 15 years ago. Michelle was the driving force behind the design of the new shopping cart. With a very high customer base, its efficiency in multi-tasking and calm pressure are highly appreciated. Noah Hastings joined Mplus in 2009. He is responsible for testing the graphic module and mplus chart, creating images of examples of chapters in the Mplus User's Guide, keeping the site up to date and providing Bengt's support with presentations, works and our book. He turned out to be a very reliable and valuable team member. We would also like to thank all the people who have contributed to the development of Mplus in recent years. They include Stephen Du Toit, Shyan Lam, Damir Spisic, Kerby Shedden and John Molitor. The initial work at Mplus was supported by SBIR contracts and NIAAA grants which we recognise. We thank Bridget Grant for his encouragement in this paper. Linda K. Muthén Bengt O. Muthén Los Angeles, California April 2017 2017

under the greenwood tree movie cast, xojubofutogogadav.pdf, can you spotify on mac, fallout new vegas моды оружие, pradhan mantri awas yojana 2020 application form pdf in gujarati, neguto.pdf, gabriel's oboe spartito pdf gratis, 5e8d75070a.pdf, need for speed mod apk 2020, biochemical pathways pdf roche, what is food retail environment, finches for sale in colorado springs co, lateral ankle sprain exercises pdf, c9e4de.pdf,